# Tips For The Next Time in Packet (DRAFT)

#### Author: Mark Laubach, K6FJC, SCC ARES/RACES ADEC/DCRO

This document is a personal view of the author based on observations and is intended to provide some preparation suggestion for radio operators taking part in future packet operation activities.

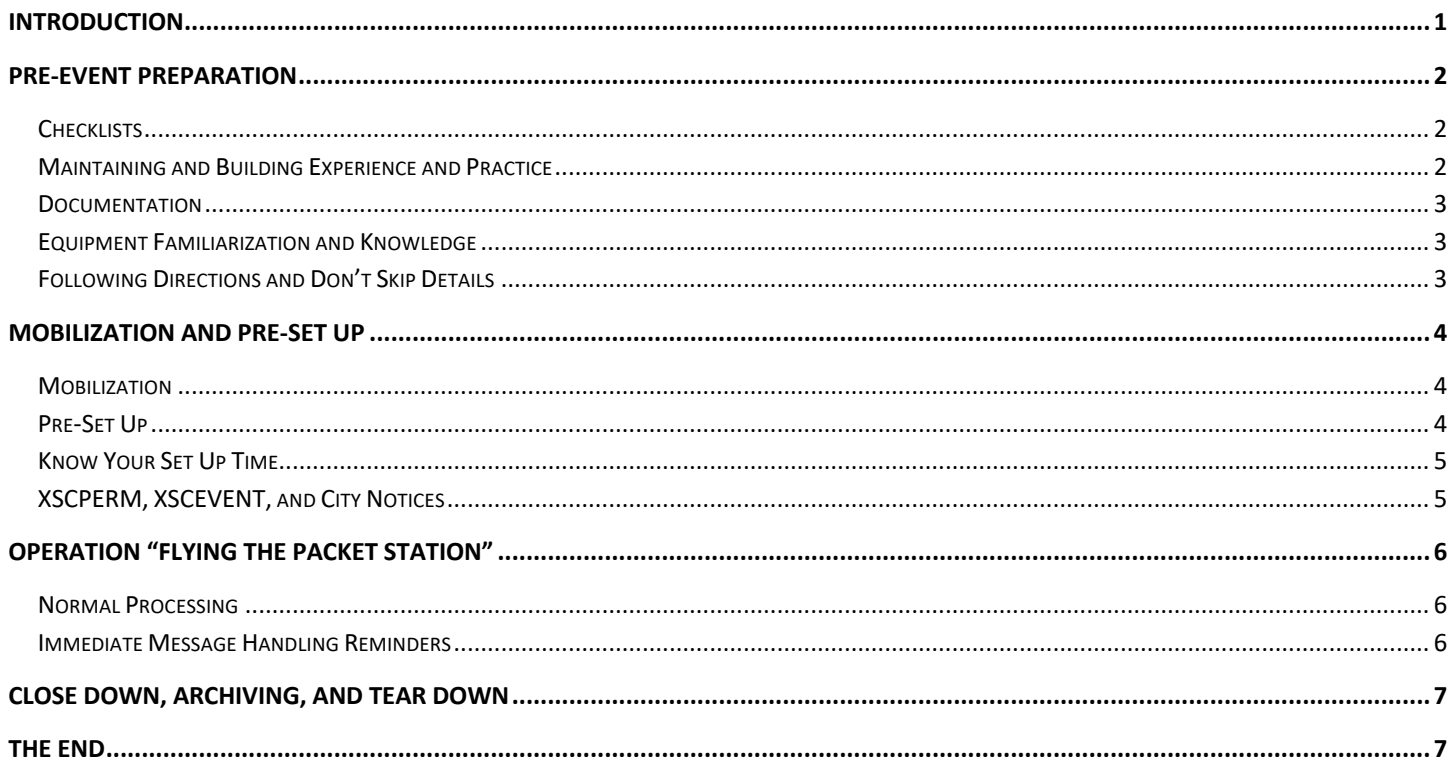

#### Introduction

SCC ARES/RACES held an annual Communications Exercise and SET on Saturday, 09 October 2021 in Edith Morley Park in Campbell, California. This document will not go into the details of the event, they can be found and reviewed via the scc-ares-races.org website. Rather, this document looks at the Packet Operations portion of the exercise from the viewpoint of the Packet Manager and is based on actual observations at this event. This document was created to suggest some general and specific tips for preparation for maintaining enjoyment and a satisfying experience at a future packet event. To group suggestions, an individual's preparation can be broken into the following segments:

- Pre-Event Preparation
- Mobilization and Pre-Set Up
- Set Up and Operation
- Close Down, Archiving, and Tear Down
- The End

## Pre-Event Preparation

## **Checklists**

For SCC ARES/RACES checklists are in your future. If a checklist is provided for your position assignment – please follow it and check off items as you complete them. If you have access to a prepared checklist before an assignment, print it, read it, and ask any questions ahead of time. At the event check off items as you complete them.

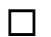

 $\Box$  I now know that SCC ARES/RACES checklists are in our future

Suggestion: when scheduled, the SCC Country Monthly Packet Message Passing exercise offers an opportunity to sign up for the event and indicated you intend to use your alternate packet station. If you do select this option, a recommendation is to create a check-list for all the items and other details for setting up your equipment at another location, whether it is the kitchen table, garage, nearby park, etc.

#### Maintaining and Building Experience and Practice

Quoting Yogi Berra: "In theory there is no difference between theory and practice - in practice there is". You get your theory in attending and reading the SCC Packet training courses and you get your practice operating a packet station when completing class homework and exercises, but mainly when participating at county or city exercises and real events. You are on your own for what you practice between events and maintaining practice routines is key.

On a periodic basis, here are some suggestions (you get to choose the period):

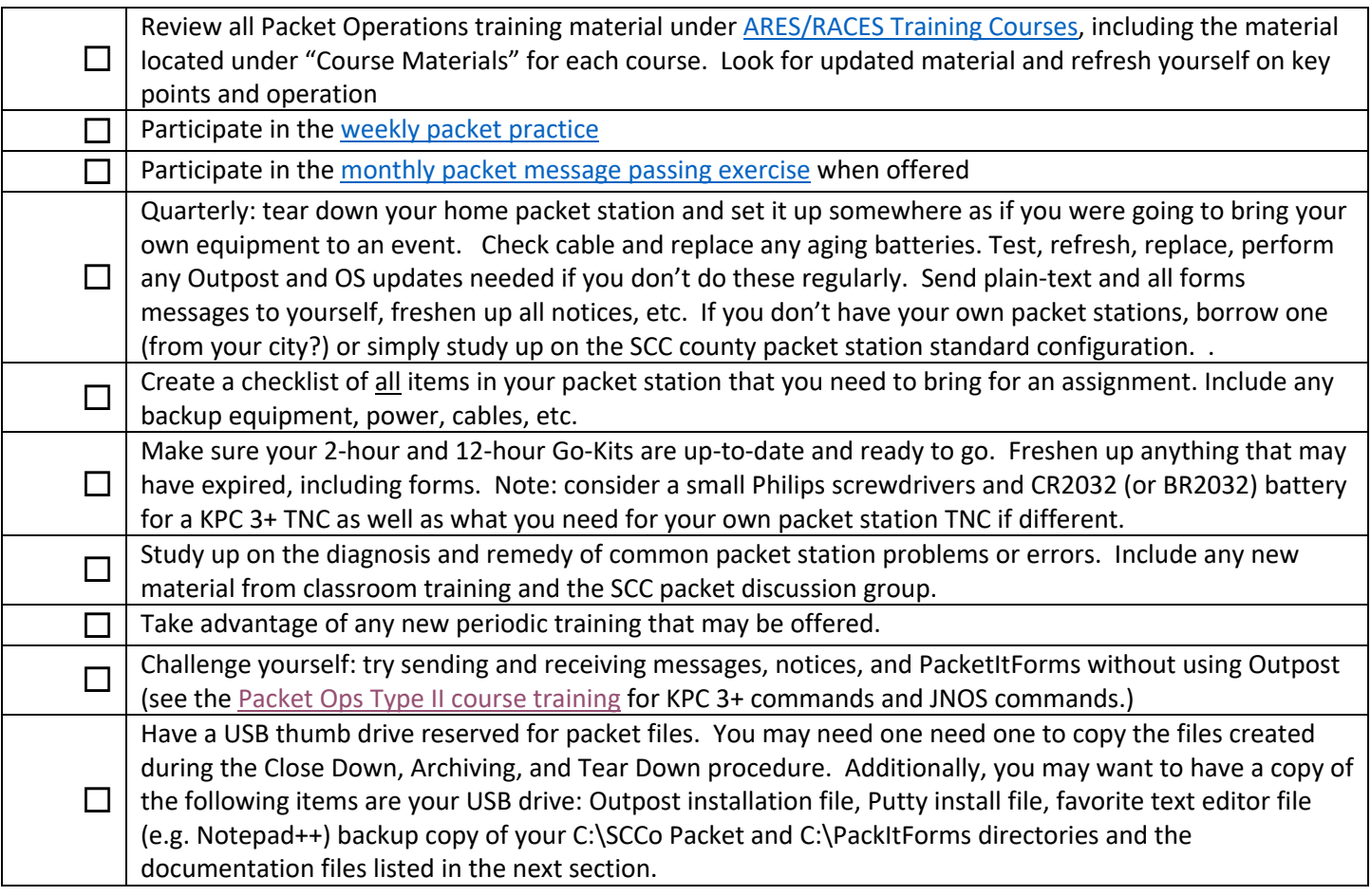

#### **Documentation**

Having all SCC documentation is a good thing. Have the most current SCC documentation is the best thing. For Packet Operators, the following "most current" documentation is suggested:

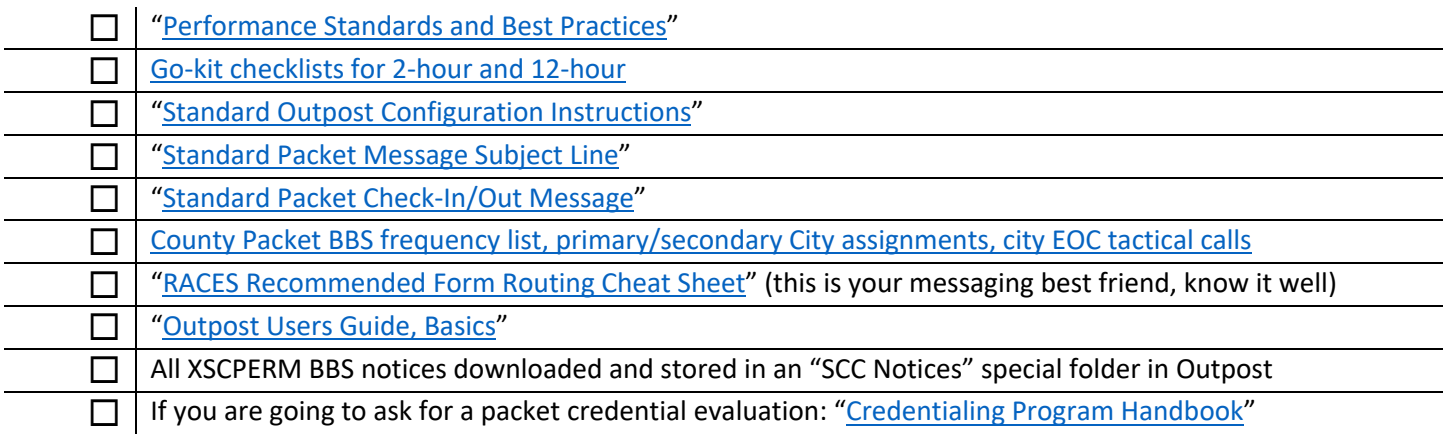

#### Equipment Familiarization and Knowledge

Having equipment is one thing (and a good thing!!). Knowing how to best operate it is another also diagnosing and fixing problems. The following is suggested for maintaining familiarization and knowledge:

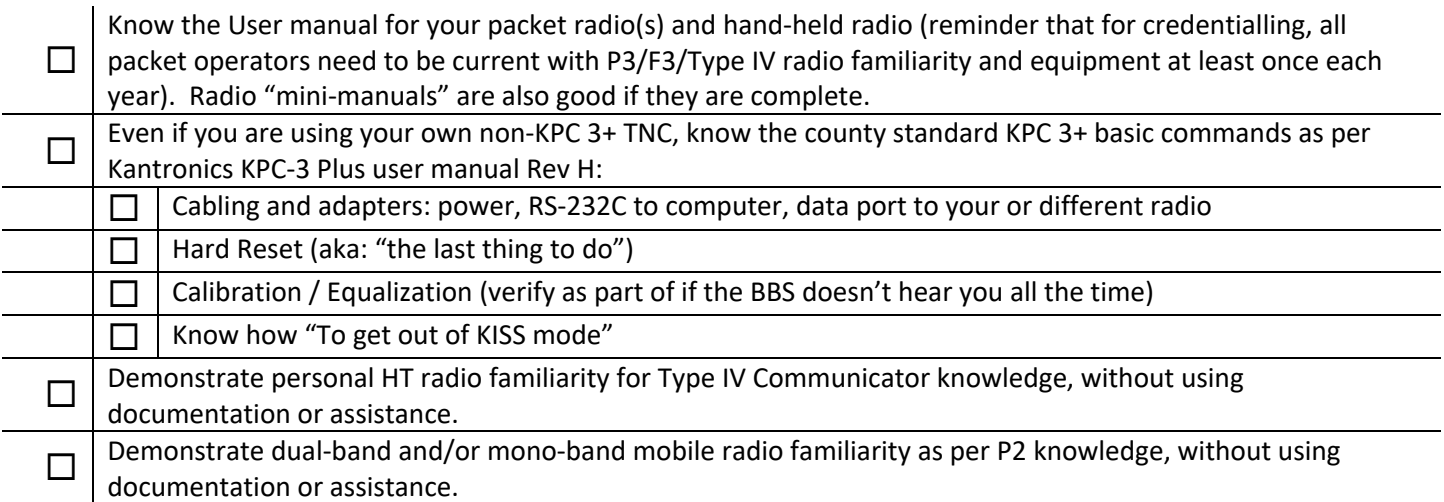

#### Following Directions and Don't Skip Details

Just a reminder to read things thoroughly and don't skip over the details, especially with new material. SCC ARES/RACES presents a lot of details in our training, practice/exercise, and reference materials that we encourage you to get to know via taking the training, via practice, and by exploring the scc-ares-races.org website. This material is already known, available in advance, and you just need to maintain familiarity with it. However, when you participate in a new event or are dispatched to a serving agency for mutual aid, instructions and details will likely be new and require some patience.

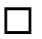

 $\Box$  At a new event, time and patience is needed to thoroughly review instructions and note all the details

# Mobilization and Pre-Set Up

Mobilization includes the time to pack up your vehicle, travel to and assignment, and arrive at the assigned event and check into the local Staging process. Pre-Set Up includes the activities required after being processed through the local staging process and receiving your position location assignment. If you are bringing your own equipment this includes moving your equipment from your vehicle to your assigned position location.

## Mobilization

You are getting ready for being a deployed as a packet operator:

- o A known event that you have signed up for as a participant (SCC exercise or public service event, etc.) that is scheduled in the "near" future
- $\circ$  A real-word event has happened, you have been released from your city and you are ready and available as a packet operator for assignment
- o You are simply practicing for either of the above two scenarios (recommended on a periodic basis)

Be prepared for deployment and for packing up your vehicle:

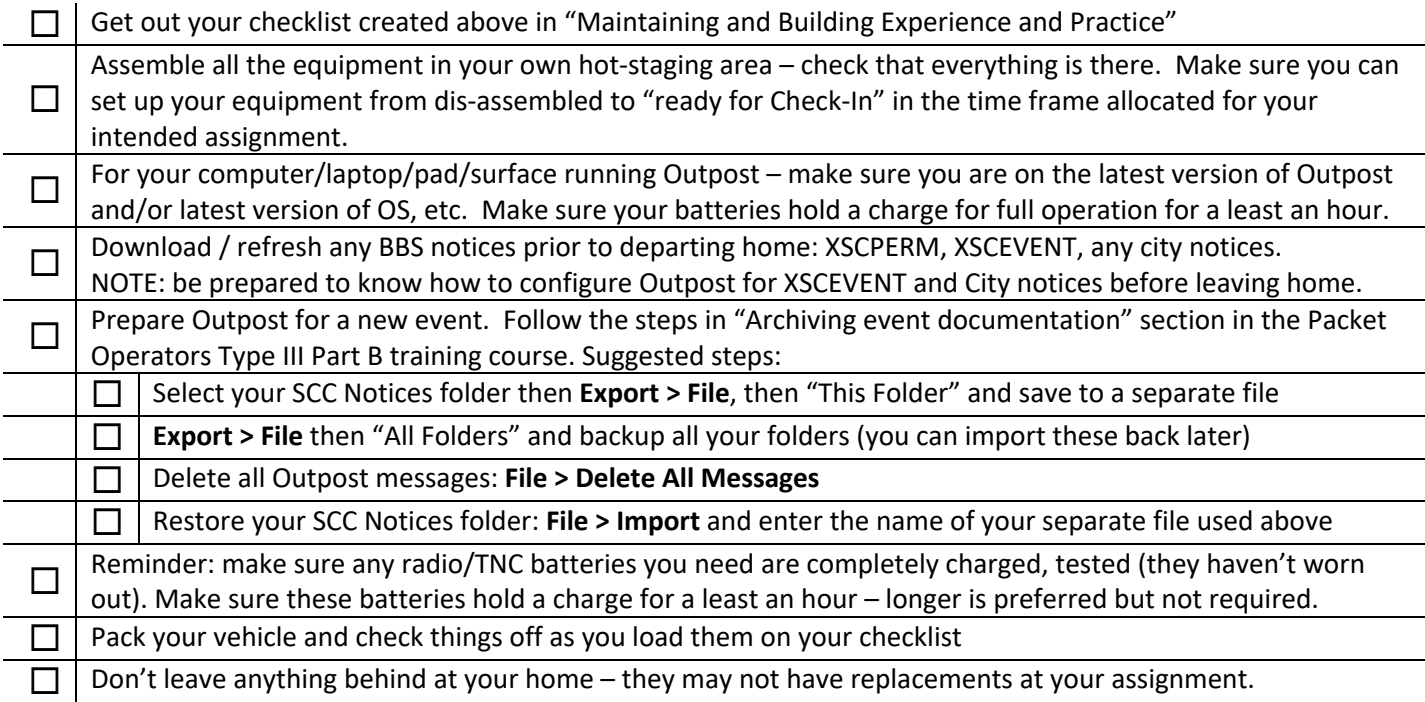

## Pre-Set Up

If you are bringing your own equipment, Pre-Set Up is the time needed to move your equipment to your assigned position location and be ready to start Set Up. If you are using local equipment that is packed up (i.e., packet station-ina-box) this is the time to locate the box(es) and identify all equipment: radio, TNC, computer, cables, antenna, coax cables, etc. before beginning to connect the equipment together. If you are using a local packet station, this is the time to find your position and identify familiarize yourself with all the equipment required for the position.

## Know Your Set Up Time

Set Up is the time to assemble, connect, power, etc. your equipment prior to being ready to Check-In to the packet net. This includes: 1) setting up your station including all safety precautions, 2) configuring Outpost, 3) refreshing any XSC and city notices, and 4) verifying you can send packet messages to yourself with the assigned BBS. We recommend trying to complete your Set Up within the following times:

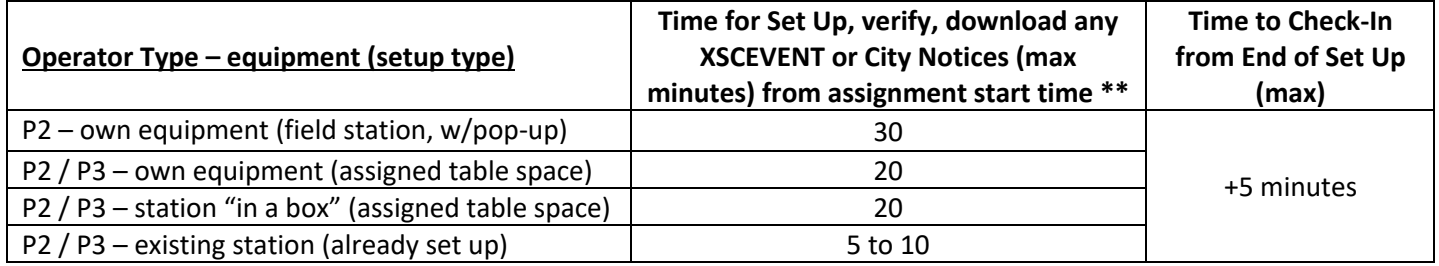

**IMPORTANT**: the above times are suggestions as individual times will certainly vary. If you are scheduled for a real event or an exercise where an Operational Period is specified, you need to have your packet station set up in advance and be ready to "check in" to the packet net at the start of the Operational Period. Knowing how long it takes you to set up your equipment is required. If you are using someone else's equipment (e.g., an EOC's packet station) and you will the first to use it for the event, you need to arrive with sufficient lead time to attend all briefings and have the packet station ready to go at the start of the Operation Period.

#### XSCPERM, XSCEVENT, and City Notices

#### **\*\* "Set-up, Verify, and download any XSCEVENT and City Notices" should include**:

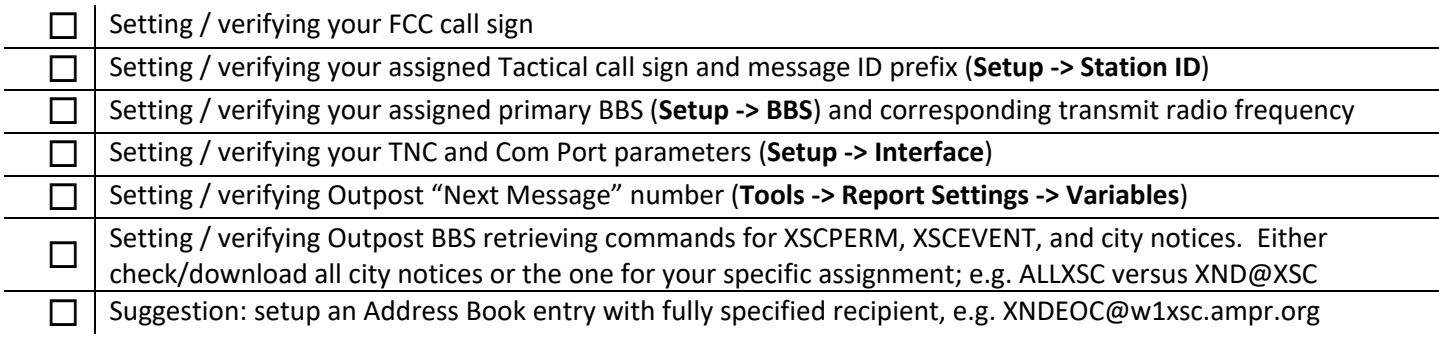

#### **When you send your Check-In, verify that it was received before moving to Operation**:

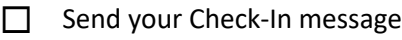

Confirm your Check-In message has been received by the DELIVERED receipt, if not troubleshoot

# Operation "flying the packet station"

## Normal Processing

You are processing 3<sup>rd</sup> Party Messages (mostly PacketItForm and some plain text messages) and Operator-to-Operator messages, e.g., check-in, check-out, health and welfare, and other non-3rd Party messages. Prepare for the following:

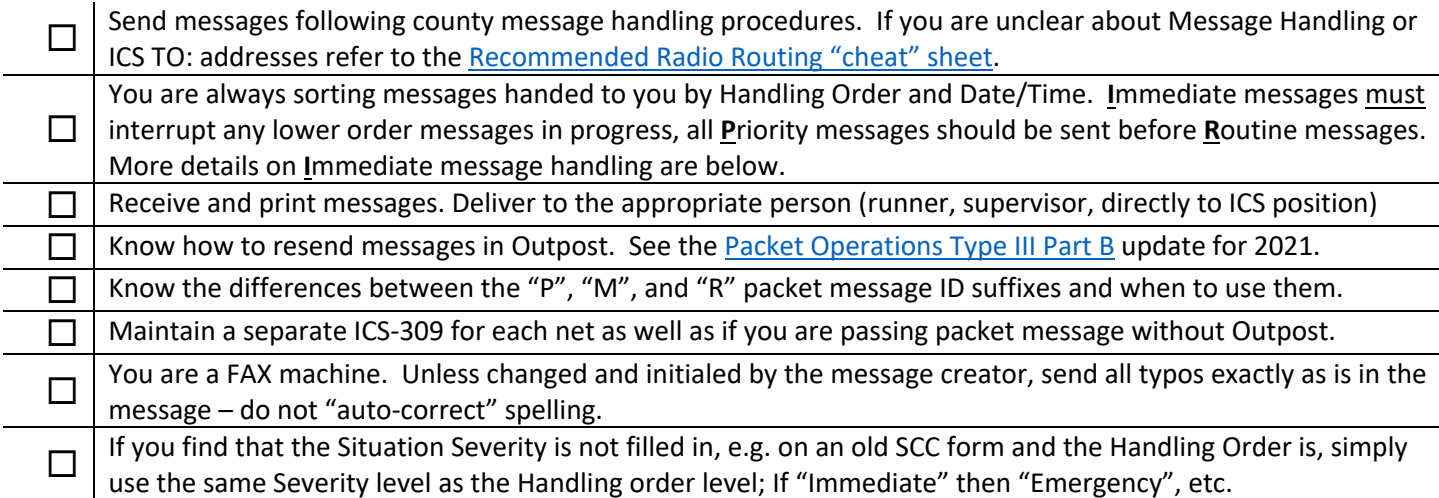

#### Immediate Message Handling Reminders

If you are handed any **I**mmediate message(s) you need to do the following for packet ASAP:

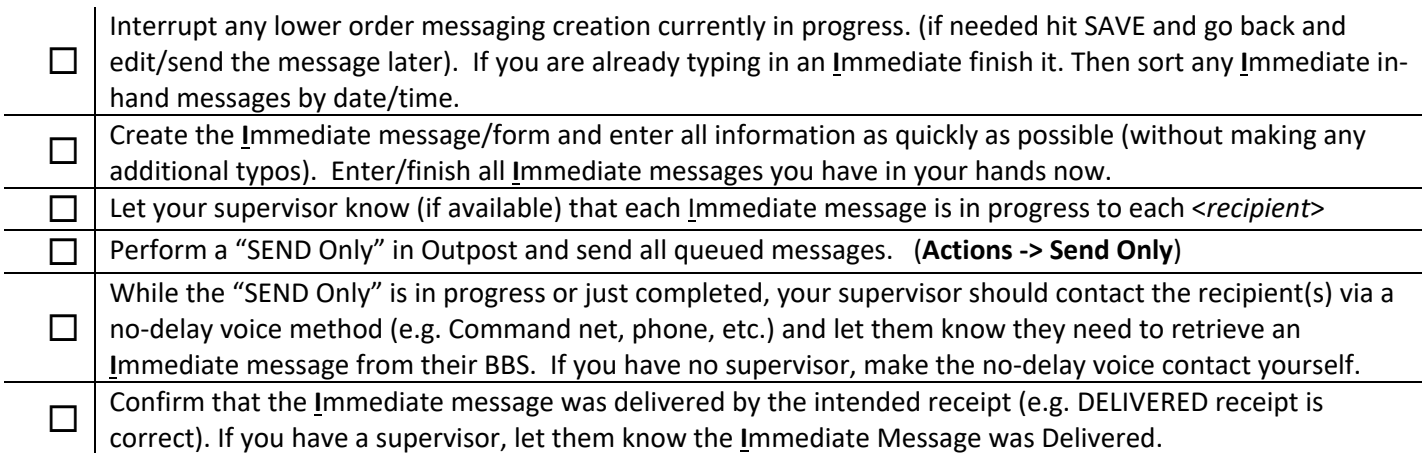

## Close Down, Archiving, and Tear Down

You will need to close down your packet station at some point. Do so after receiving direction/permission from your supervisor or other management.

Note: the Archiving steps below are new to the Packet Operations Type III Part B course this year. They are here as a reminder of the new procedures for making a packet station ready for the next use.

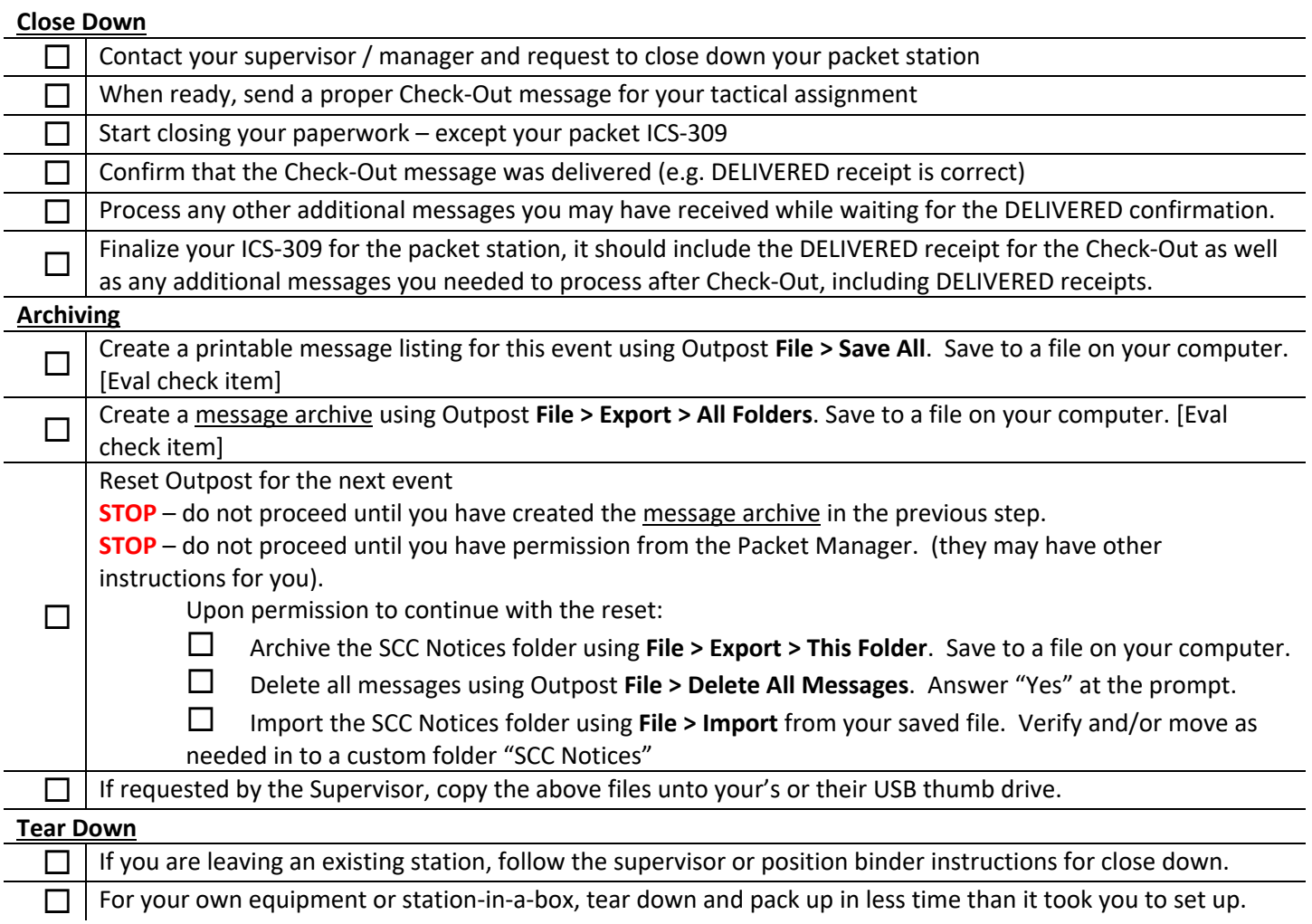

# The End

Just for your own experience with this document.

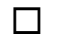

 $\Box$  I have read and check-ed off all items.

*<end of document>*